# **1 Das grundsätzliche Vorgehen**

Dieser Beitrag ist – in leicht gekürzter Form - folgendem Buch entnommen:

Rieg, F.; Hackenschmidt, R.; Alber-Laukant, B.: Finite Elemente Analyse für Ingenieure. 4. Auflage. Carl Hanser Verlag. München, Wien: 2012.

Wir werden nun in ganz kurzer Form das Grundlegende der *Finite Elemente Analyse* zeigen und werden auch ganz bewusst eine Reihe von Sachverhalten einfach annehmen, ohne sie zunächst herzuleiten. So behält man den Überblick und sieht nach der Lektüre weniger Seiten, wie einfach an sich das Vorgehen ist. Wenn Sie uns über die nächsten Seiten folgen, dann haben Sie in der Tat die *Finite Elemente Analyse* im Prinzip verstanden! Alles, was dann kommt, sind nur noch Verfeinerungen und streng genommen Spezialaspekte.

Betrachten wir zu Beginn eine ganz einfache Zugfeder aus Stahl, die wir am einen Ende einspannen und am anderen Ende belasten. Das Belasten können wir prinzipiell auf zwei Arten durchführen: Entweder wir geben eine bekannte Kraft von z. B. 100 N auf oder wir ziehen die Feder um einen bestimmten Weg von z. B. 5 mm länger. Für eine Feder gilt das Hooke'sche Gesetz  $F = K \cdot U$ , das heißt, die Federkraft *F* ist das Produkt aus Federsteifigkeit *K* und Federweg *U*.

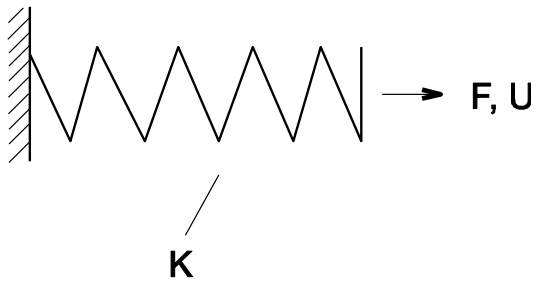

Bild 2-1: Das Hooke'sche Gesetz

Nun verhalten sich die allermeisten Gegenstände des täglichen Lebens wie diese Schraubenfeder, d. h. sie verformen sich linear-elastisch: Kraft *F* und Weg *U* sind einander proportional. Jede noch so kleine Kraft bedingt einen Weg bzw. eine Verschiebung bzw. eine Verformung. So hat ein Seil oder ein Zugstab der Länge *l*, des Querschnitts *A* und des Elastizitätsmoduls *E* die Kraft-Weg Beziehung:

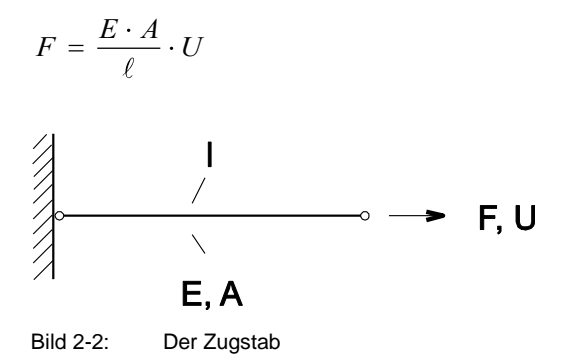

Wenn man setzt:

$$
K = \frac{E \cdot A}{\ell}
$$

dann erkennt man wieder das Hooke'sche Gesetz

$$
F = K \cdot U \quad \text{mit} \quad K = \frac{E \cdot A}{\ell}
$$

Jetzt definieren wir einen Stab ganz allgemein, indem wir an seinem linken Ende eine Verformung  $U_1$  bzw. eine Kraft  $F_1$  und an seinem rechten Ende eine Verformung  $U_2$  bzw. eine Kraft  $F_2$  aufgeben:

$$
U_1, F_1 \longrightarrow \text{Der allgemein definite Stab} \longrightarrow U_2, F_2
$$

Bilden wir das Kräftegleichgewicht, dann ist:

 $F_1 = K \cdot U_1 - K \cdot U_2$  $F_2 = K \cdot U_2 - K \cdot U_1$ 

Dieser Gleichungssatz dargestellt in Matrizen-Schreibweise ergibt:

 $\vert 1 \vert$   $\vert$   $\vert$   $\vert$   $\vert$   $\vert$   $\vert$  $\lfloor F_2 \rfloor$   $\lfloor F_2 \rfloor$ *K*  $-K$  $\vert \vert U_1 \vert$   $\vert F_1$  $K$   $K$   $\left| \begin{matrix} U_2 \end{matrix} \right| = \left| \begin{matrix} F_2 \end{matrix} \right|$ 

*Beweis*: Durch Ausmultiplizieren erhält man:

$$
K \cdot U_1 - K \cdot U_2 = F_1
$$
  
-
$$
K \cdot U_1 + K \cdot U_2 = F_2
$$

Den Ausdruck

$$
\begin{bmatrix} K & -K \\ -K & K \end{bmatrix} = \begin{bmatrix} EA/\ell & -EA/\ell \\ -EA/\ell & EA/\ell \end{bmatrix}
$$

nennen wir die Element-Steifigkeitsmatrix. Sie gilt hier für einen waagrecht liegenden Stab in der Ebene. Das Gleichungssystem ist normale Matrix-Schreibweise. Dasselbe in symbolischer Matrix-Schreibweise (Matrizen und Vektoren in symbolischer Darstellung werden wir ab jetzt *fett-kursiv* schreiben):

# $K U = F$

Das ist schon wieder das Hooke'sche Gesetz! Nur stehen statt der Skalare nun Matrizen!

#### **Rechenbeispiel 1**

Wir geben auf einen Stab Kräfte *F*<sup>1</sup> und *F*2:

$$
F_1 \longrightarrow \longrightarrow
$$
  
\n
$$
F_2 \longrightarrow F_2
$$
  
\n
$$
Bild 2-4: Kräfte an einem Stab
$$

mit

 $F_1 = -1.000 \text{ N}$  $F_2$  = +1.000 N

Der Stab habe folgende Kennwerte:

Länge  $\ell = 1.000$  mm Elastizitätsmodul  $E = 200.000$  N/mm<sup>2</sup> Querschnittsfläche  $A = 100$  mm<sup>2</sup>

Damit wird *K*:

 $\frac{200.000 \cdot 100}{1.000} = 20.000 \text{ N/mm}$ *K*

Diese Zahlenwerte eingesetzt ergibt:

1 2 20.000 -20.000  $\begin{bmatrix} U_1 \end{bmatrix}$   $\begin{bmatrix} -1.000 \end{bmatrix}$  $\begin{bmatrix} 20.000 & -20.000 \\ 20.000 & 20.000 \end{bmatrix}$  $\begin{bmatrix} U_1 \\ U_2 \end{bmatrix}$  =  $\begin{bmatrix} -1.000 \\ +1.000 \end{bmatrix}$ *U*

Ausmultiplizieren des Gleichungssystems:

 $20.000 \cdot U_1 - 20.000 \cdot U_2 = -1.000 \text{ B1}$  $20.000 \cdot U_1 - 20.000 \cdot U_2 = -1.000 \text{ B1}$ <br> $20.000 \cdot U_1 + 20.000 \cdot U_2 = +1.000 \text{ B2}$ 

Um das  $2 \times 2$  Gleichungssystem zu lösen, addieren wir die Gleichung (B1) und (B2), um eine der beiden Unbekannten zu eliminieren:

 $0 + 0 = 0$ 

Das Ergebnis der Addition ist zwar richtig, es liefert aber keine Lösung. Warum? Weil die Gleichungen linear abhängig sind! Z. B. Gleichung (B2) mit –1 multiplizieren liefert (B1). Wann tritt so etwas auf? *Wenn ein System statisch unterbestimmt ist!*

#### **1. Regel FEA**

Nie statisch unterbestimmt. Immer statisch bestimmt (kinematisch bestimmt) oder beliebig statisch überbestimmt!

Also Festlegen einer Randbedingung:

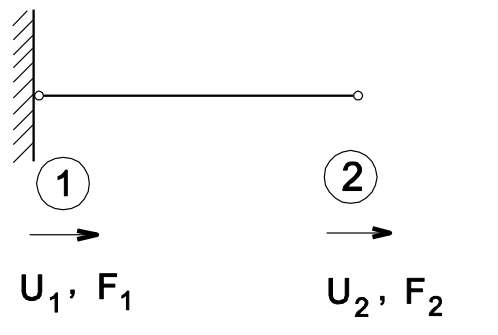

Bild 2-5: Wenn am Punkt 1 ein Festlager ist, dann ist die Verschiebung  $U_1 = 0$ 

*F*<sup>1</sup> kann als äußere Kraft nicht mehr aufgegeben werden, denn das Lager fängt alles ab! Es kann also nur noch aufgegeben werden:

*U*<sup>2</sup> eine Verschiebung oder

*F*<sup>2</sup> eine äußere Kraft

Nun kommt eine sehr grundlegende Unterscheidung, wie wir die Aufgabe angehen: Welche Lösungen suchen wir, Kräfte oder Verschiebungen? Das uns schon bekannte Gleichungssystem

$$
\begin{bmatrix} K & -K \\ -K & K \end{bmatrix} \begin{bmatrix} U_1 \\ U_2 \end{bmatrix} = \begin{bmatrix} F_1 \\ F_2 \end{bmatrix} \quad \text{bzw.} \quad K \ U = F
$$

würde in der Mathematik so lauten:  $A x = b$ . Das ist die übliche Darstellung eines linearen Gleichungssystems: *A* ist die Koeffizientenmatrix, *x* der Lösungsvektor, also die Unbekannten, und *b* ist die Rechte Seite. Daher:

> Vorgabe der äußeren Kräfte und Berechnen der Verschiebungen = **Verschiebungsgrößen-Verfahren**

Es geht aber auch anders:

 $K^{-1}F = U$  $A^{-1}b = x$ 

Dabei ist *A* **–1** die Inverse von *A*. Daher:

Vorgabe der Verschiebungen und Berechnen der Kräfte = **Kraftgrößen-Verfahren**

Heute arbeiten praktisch alle FEA-Systeme nach dem Verschiebungsgrößen-Verfahren:

## **2. Regel FEA**

FEA = Berechnen der Verschiebungen des Systems

Unsere Aufgabe war:

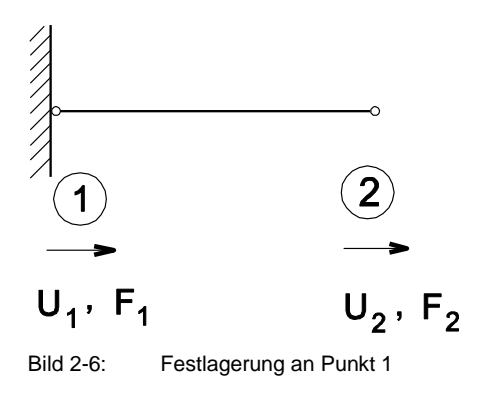

$$
\begin{bmatrix} K & -K \\ -K & K \end{bmatrix} \begin{bmatrix} U_1 \\ U_2 \end{bmatrix} = \begin{bmatrix} F_1 \\ F_2 \end{bmatrix}
$$

Dabei sind: *K* die Gesamtsteifigkeitsmatrix, *U* die Verschiebungen, d. h. die Unbekannten des Systems und *F* die äußeren Kräfte.

Die Gesamt-Steifigkeitsmatrix *K* entspricht, weil nur ein einziges Element, der Stab, vorhanden ist, dessen Element-Steifigkeitsmatrix  $K^{\text{Stab}}$ .

Die Randbedingung ist: *U*<sup>1</sup> = 0, eine sog. *homogene Randbedingung!* Diese homogenen Randbedingungen werden im Gleichungssystem wie folgt berücksichtigt:

**Vorgehen 1:** Einbau homogene Randbedingung  $U_i = 0$ V1.1: Setze in *K* Zeile *j* zu 0 V1.2: Setze in *K* Spalte *j* zu 0 V1.3: Setze Diagonalelement *j* in *K* zu 1 V1.4: Setze Kraft *F*<sup>j</sup> in *F*zu 0

Also:

V1.1 und V1.2

$$
\begin{bmatrix} 0 & 0 \\ 0 & K \end{bmatrix} \begin{bmatrix} U_1 \\ U_2 \end{bmatrix} = \begin{bmatrix} F_1 \\ F_2 \end{bmatrix}
$$

V1.3

$$
\begin{bmatrix} 1 & 0 \\ 0 & K \end{bmatrix} \begin{bmatrix} U_1 \\ U_2 \end{bmatrix} = \begin{bmatrix} F_1 \\ F_2 \end{bmatrix}
$$

V1.4

$$
\begin{bmatrix} 1 & 0 \\ 0 & K \end{bmatrix} \begin{bmatrix} U_1 \\ U_2 \end{bmatrix} = \begin{bmatrix} 0 \\ F_2 \end{bmatrix}
$$

Ausrechnen ergibt:

$$
1 \cdot U_1 + 0 \cdot U_2 = 0 \to U_1 = 0
$$
  

$$
0 \cdot U_1 + K \cdot U_2 = F_2 \to U_2 = \frac{F_2}{K}
$$

Wie werden die eigentlichen Stabkräfte, also die inneren Kräfte berechnet? Bis jetzt wurden ja nur äußere Kräfte betrachtet!

**Vorgehen 2:** Knotenkräfte berechnen

V2: Multipliziere die jeweilige Element-Steifigkeitsmatrix des gesuchten Elements mit den berechneten Verschiebungen!

Also:

$$
\begin{bmatrix} K & -K \\ -K & K \end{bmatrix} \begin{bmatrix} 0 \\ F_2/K \end{bmatrix} = \begin{bmatrix} -F_2 \\ F_2 \end{bmatrix}
$$

# **Rechenbeispiel 2**

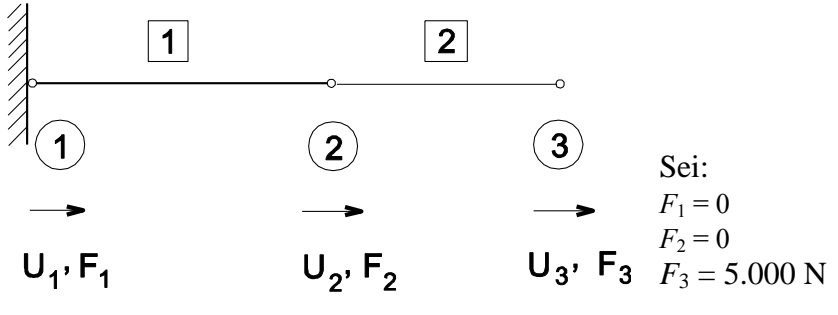

Bild 2-7: Beispiel mit zwei Stäben

Stab 1:  $\ell_1 = 500$  mm,  $E_1 = 206.000$  N/mm<sup>2</sup>,  $A_1 = 100$  mm<sup>2</sup> Stab 2:  $\ell_2 = 400$  mm,  $E_2 = 206.000$  N/mm<sup>2</sup>,  $A_2 = 40$  mm<sup>2</sup> daher:  $K_1 = 41.200$  N/mm,  $K_2 = 20.600$  N/mm

Damit werden die Elemente-Steifigkeitsmatrizen:

Erster Stab = FE<sub>1</sub>:

\n
$$
\begin{bmatrix}\nK_1 & -K_1 \\
-K_1 & K_1\n\end{bmatrix} =\n\begin{bmatrix}\n41.200 & -41.200 \\
-41.200 & 41.200\n\end{bmatrix} = K_1^e
$$
\nZweiter Stab = FE<sub>2</sub>:

\n
$$
\begin{bmatrix}\nK_2 & -K_2 \\
-K_2 & K_2\n\end{bmatrix} =\n\begin{bmatrix}\n20.600 & -20.600 \\
-20.600 & 20.600\n\end{bmatrix} = K_2^e
$$

Diese beiden Element-Steifigkeitsmatrizen müssen zur Gesamt-Steifigkeitsmatrix zusammengebaut werden. Diesen Vorgang nennt man *Compilation*. Es gilt:

$$
\boldsymbol{K} = \sum_i \boldsymbol{K}_i^e
$$

# **3. Regel FEA**

Gesamtsteifigkeitsmatrix = Summe der Elementsteifigkeitsmatrizen

Hier:

# **Element 1 Element 2**

$$
\begin{bmatrix} K_1 & -K_1 \\ -K_1 & K_1 \end{bmatrix} \begin{bmatrix} U_1 \\ U_2 \end{bmatrix} \qquad \begin{bmatrix} K_2 & -K_2 \\ -K_2 & K_2 \end{bmatrix} \begin{bmatrix} U_2 \\ U_3 \end{bmatrix}
$$

Damit wird die Gesamtsteifigkeitsmatrix:

$$
\begin{bmatrix} K_1 & -K_1 & 0 \ -K_1 & K_1 + K_2 & -K_2 \ 0 & -K_2 & K_2 \end{bmatrix} = \begin{bmatrix} 41.200 & -41.200 & 0 \ -41.200 & 61.800 & -20.600 \ 0 & -20.600 & 20.600 \end{bmatrix}
$$

Also wird das Gleichungssystem zunächst:

$$
\begin{bmatrix} 41.200 & -41.200 & 0 \\ -41.200 & 61.800 & -20.600 \\ 0 & -20.600 & 20.600 \end{bmatrix} \begin{bmatrix} U_1 \\ U_2 \\ U_3 \end{bmatrix} = \begin{bmatrix} 0 \\ 0 \\ 5.000 \end{bmatrix}
$$

Einbau der Randbedingungen:  $U_1 = 0$  nach Vorgehen 1:

$$
\begin{bmatrix} 1 & 0 & 0 \ 0 & 61.800 & -20.600 \ 0 & -20.600 & 20.600 \end{bmatrix} \begin{bmatrix} U_1 \\ U_2 \\ U_3 \end{bmatrix} = \begin{bmatrix} 0 \\ 0 \\ 5.000 \end{bmatrix}
$$

Die Lösung dieses Gleichungssystems ist dann:

$$
\begin{bmatrix} U_1 \\ U_2 \\ U_3 \end{bmatrix} = \begin{bmatrix} 0 \\ 0,1214 \\ 0,3641 \end{bmatrix}
$$

Nunmehr Rückrechnen der inneren Kräfte nach Vorgehen 2, um die Stabkräfte zu erhalten:

Element 1

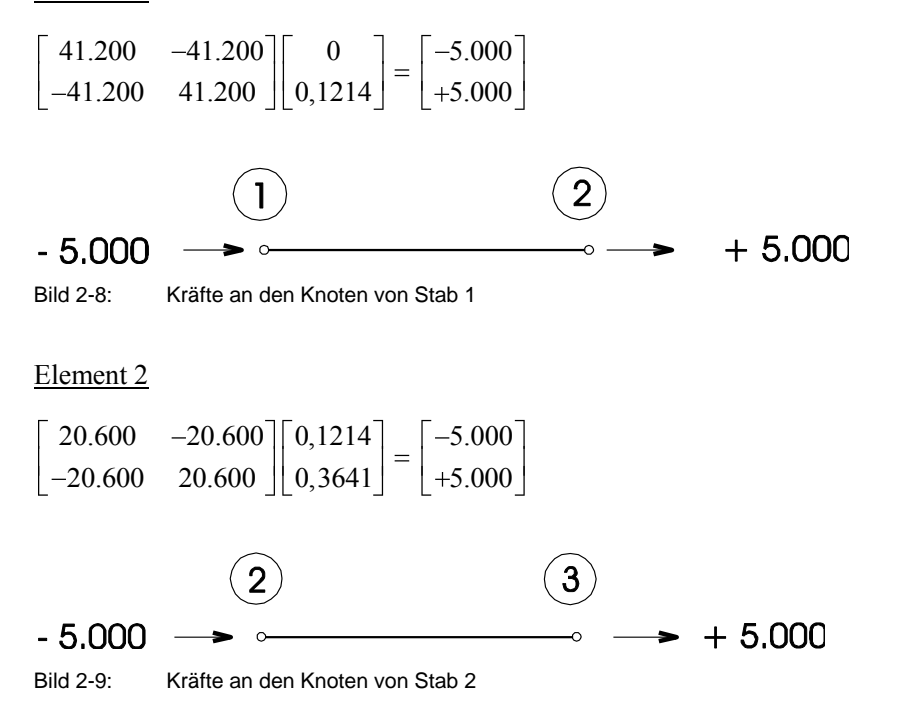

Im Beispiel war eine Kraft *F*<sup>3</sup> vorgegeben. Nun soll stattdessen eine definierte Verschiebung aufgegeben werden. Das Gleichungssystem sieht zunächst so aus:

 $\begin{bmatrix} 1 \\ 1 \end{bmatrix}$   $\begin{bmatrix} F_1 \\ 1 \end{bmatrix}$  $\begin{bmatrix} 2 \\ 2 \end{bmatrix} = \begin{bmatrix} 1 \\ F_2 \end{bmatrix}$  $\begin{bmatrix} 2 \\ 3 \end{bmatrix}$   $\begin{bmatrix} 2 \\ F_3 \end{bmatrix}$  $41.200 -41.200 0$  $41.200$   $-41.200$  0<br> $41.200$   $61.800$   $-20.600$  $0.200$  61.800 -20.600<br>0 -20.600 20.600 *U*<sub>1</sub>  $\begin{bmatrix} F \end{bmatrix}$  $\begin{bmatrix} U_1 \\ U_2 \end{bmatrix} = \begin{bmatrix} F \\ F_1 \end{bmatrix}$  $\begin{bmatrix} U_2 \\ U_3 \end{bmatrix} = \begin{bmatrix} F_2 \\ F_3 \end{bmatrix}$ 

Als nächstes bringen wir die äußeren Kräfte an:

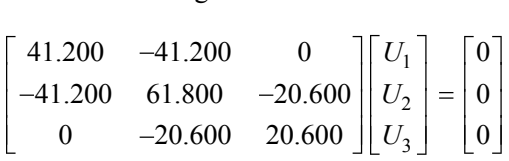

Wenn wir keine äußeren Kräfte aufbringen, sind sie auch alle logischerweise 0. Es soll nun eine Verschiebung  $U_3 = 0.3641$  mm aufgegeben werden. Da sie von 0 verschieden ist, nennt man sie eine *inhomogene Randbedingung*:

**Vorgehen 3:** Einbau inhomogener Randbedingung

Die inhomogene RB habe den Wert *C<sup>j</sup>* und gelte am Freiheitsgrad *j*

- V3.1: Subtrahiere von Rechter Seite *F* den Spaltenvektor, der das Produkt aus *C<sup>j</sup>* und Spalte *j* von *K* ist.
- V3.2: Wende Vorgehen 1 an.
- V3.3: Ersetze  $F_j$  durch  $C_j$ .

Das probieren wir gleich aus:

Schritt V3.1:

 $U_3 = 0,3641 = C_j$  d. h.  $j = 3$ 

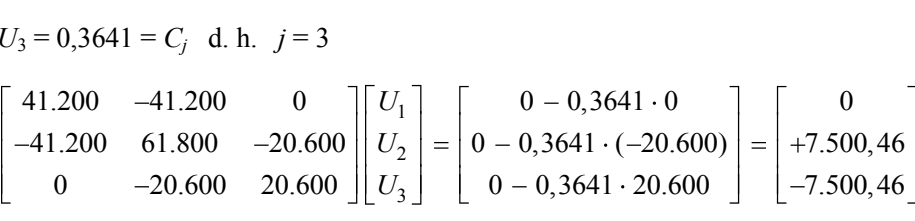

Schritt V3.2:

Vorgehen 1 anwenden, also Zeile 3 und Spalte 3 in  $\vec{K}$  je 0, Diagonalelement  $K_{33}$  zu 1,  $F_3$  zu 0:

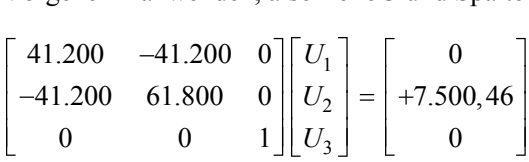

Es wäre aber so  $U_3 = 0$ . Eindeutig falsch! Daher müssen wir nun setzen:  $F_3$  zu  $C_3 = U_3 = 0,3641$ .

Schritt V3.3:

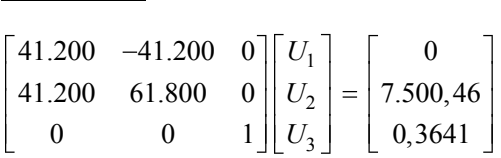

Nun wird noch die Randbedingung *U*<sub>1</sub> = 0 also das linke Festlager, eingebaut gemäß Vorgehen 1:

$$
\begin{bmatrix} 1 & 0 & 0 \ 0 & 61.800 & 0 \ 0 & 0 & 1 \end{bmatrix} \begin{bmatrix} U_1 \ U_2 \ U_3 \end{bmatrix} = \begin{bmatrix} 0 \\ 7.500, 46 \\ 0, 3641 \end{bmatrix}
$$

Die Lösung des Gleichungssystems ist:

$$
\begin{bmatrix} U_1 \\ U_2 \\ U_3 \end{bmatrix} = \begin{bmatrix} 0 \\ 0,1214 \\ 0,3641 \end{bmatrix}
$$
 ... und das stimmt!

#### **Rechenbeispiel 3**

Nun das Ganze mit einem Balken in der Ebene am Beispiel eines Trägers:

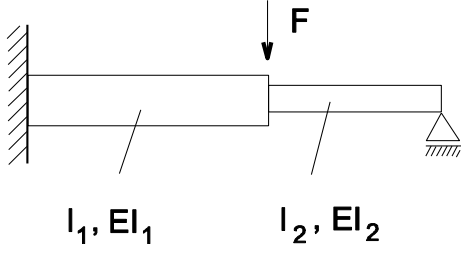

Bild 2-10: Kräfte am Balken

Das System ist statisch überbestimmt! Das stört uns aber gar nicht! Einer der großen Vorteile der FEA ist, dass man mit ihr beliebig statisch überbestimmte Systeme berechnen kann. Gegenüber der "Handrechnung" mit " $0$ "- und " $1$ "- bzw. " $2$ "- ... "n"-System der Technischen Mechanik, die mit jeder weiteren Überbestimmten sprunghaft aufwendiger wird, steigt der Rechenaufwand bei der FEA praktisch nicht. Daher ist die FEA auch außerordentlich geeignet, um beliebig statisch überbestimmte Stab- und Balkenfachwerke oder Durchlaufträger zu berechnen.

Hingegen müssen Sie bereits bei diesem einfach statisch überbestimmten System bei Berechnung mit der klassischen Technischen Mechanik schon mitdenken: Entweder Sie nehmen das rechte Loslager weg und kompensieren die dann auftretende Verschiebung *w* mit einer Kraft *X*, so dass die Verschiebung am rechten Lager wieder 0 wird, Bild 2-11, oder Sie nehmen die Momenteneinspannung am linken Lager weg und kompensieren den nun auftretenden Verdrehwinkel  $\psi$  mit einem Moment  $\hat{X}$ , Bild 2-12. Alle diese Überlegungen brauchen Sie beim Einsatz der FEA nicht mehr durchzuführen.

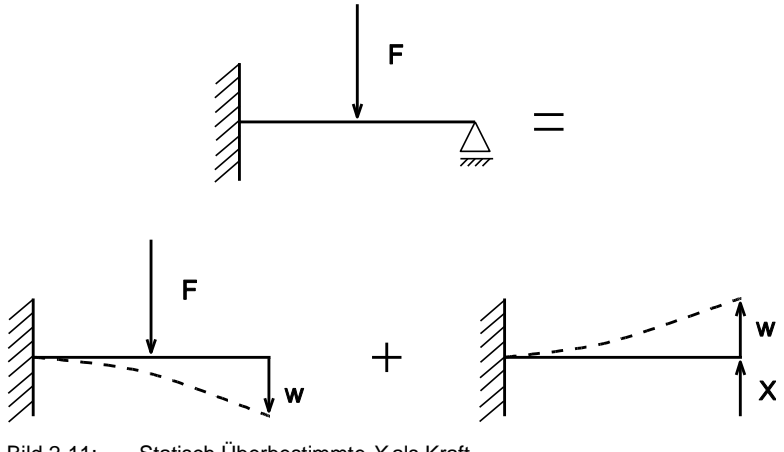

Bild 2-11: Statisch Überbestimmte *X* als Kraft

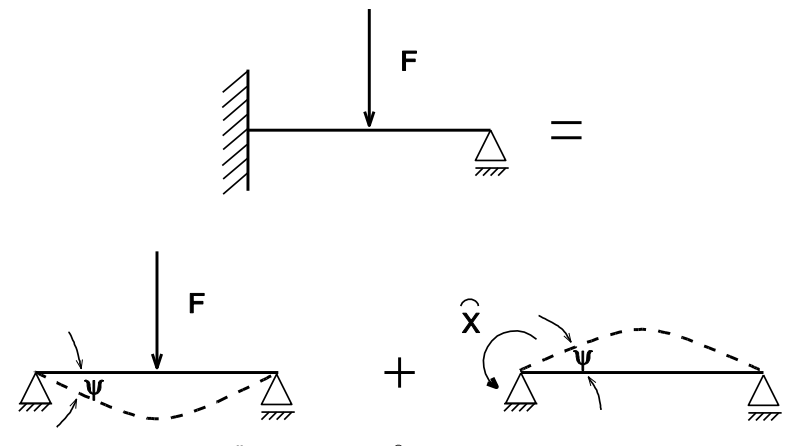

Bild 2-12: Statisch Überbestimmte *X* als Moment

Dafür brauchen wir zunächst einen waagrecht in der Ebene liegenden Balken:

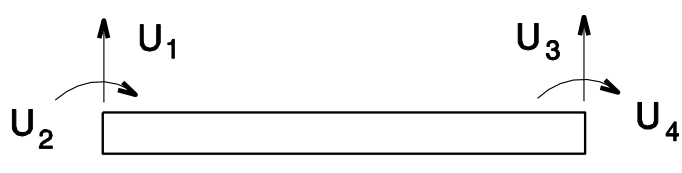

Bild 2-13: Die Kräfte am Balken

Dessen Element-Steifigkeitsmatrix (wir entnehmen sie momentan einfach der Literatur und glauben sie

ohne Nachfragen) ist wie folgt:  
\n
$$
EI \cdot \begin{bmatrix}\n\frac{12}{\ell^3} & \frac{-6}{\ell^2} & \frac{-12}{\ell^3} & \frac{-6}{\ell^2} \\
\frac{-6}{\ell^2} & \frac{4}{\ell} & \frac{6}{\ell^2} & \frac{2}{\ell} \\
\frac{-12}{\ell^3} & \frac{6}{\ell^2} & \frac{12}{\ell^3} & \frac{6}{\ell^2} \\
\frac{-6}{\ell^2} & \frac{2}{\ell^3} & \frac{6}{\ell^2} & \frac{1}{\ell} \\
\frac{-6}{\ell^2} & \frac{2}{\ell} & \frac{6}{\ell^2} & \frac{4}{\ell}\n\end{bmatrix}\n\begin{bmatrix}\nU_1 \\
U_2 \\
U_3 \\
U_4\n\end{bmatrix} =\n\begin{bmatrix}\nF_1 \\
F_2 \\
F_3 \\
F_4\n\end{bmatrix}
$$

oder

$$
K U = F
$$

oder

$$
\sum_j K_{ij} \ U_j = F_i
$$

Derartige Element-Steifigkeitsmatrizen findet man in der Literatur /1–7/ oder liest Kapitel 4. Manche Autoren stellen den Sachverhalt wie folgt dar:

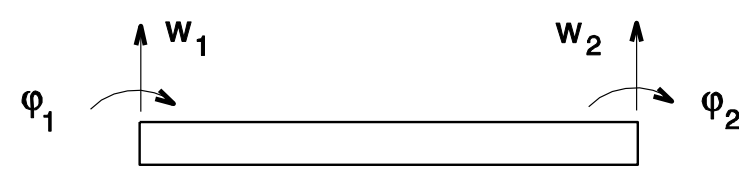

Bild 2-14: Alternative Darstellung der Stabkräfte

$$
EI \cdot \begin{bmatrix} \frac{12}{\ell^3} & \frac{-6}{\ell^2} & \frac{-12}{\ell^3} & \frac{-6}{\ell^2} \\ \frac{-6}{\ell^2} & \frac{4}{\ell} & \frac{6}{\ell^2} & \frac{2}{\ell} \\ \frac{-12}{\ell^3} & \frac{6}{\ell^2} & \frac{12}{\ell^3} & \frac{6}{\ell^2} \\ \frac{-6}{\ell^2} & \frac{2}{\ell} & \frac{6}{\ell^2} & \frac{4}{\ell} \end{bmatrix} \begin{bmatrix} w_1 \\ w_1 \\ w_2 \\ w_2 \end{bmatrix} = \begin{bmatrix} F_1 \\ M_1 \\ F_2 \\ M_2 \end{bmatrix}
$$

Hier wird zwar vordergründig deutlich, dass am Balken Verschiebungen  $w$ , Verdrehungen  $\varphi$ , Kräfte *F* und Momente *M* wirken, aber die sehr erwünschte schematische Behandlung wird erschwert. Vor allem für die Darstellung

$$
\sum_j K_{ij} \; U_j = F_i
$$

völlig ungeeignet! Und gerade die Indexform der Matrizen-Schreibweise braucht man zum Programmieren.

Zurück zu unserem Beispiel:

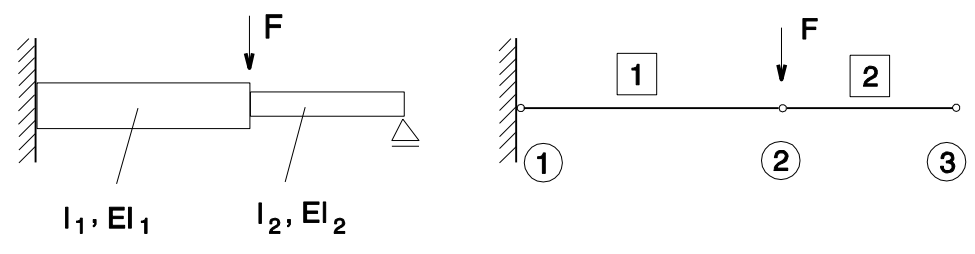

Bild 2-15: Darstellung des Rechenbeispiels 3

Natürlich könnten auch noch die E-Moduli unterschiedlich sein:  $E_1 \neq E_2$ .

Wir bleiben der Einfachheit halber bei

$$
E_1 = E_2 = E = 206.000 \text{ N/mm}^2 = 206 \cdot 10^9 \text{ N/m}^2
$$
  
Balken 1: IPB 100:  $\ell = 3 \text{ m}$   
 $I_1 = 450 \text{ cm}^4 = 450 \cdot 10^{-8} \text{ m}^4$   
Balken 2: I 100:  $\ell = 2 \text{ m}$ 

 $F = -5.000$  N (wirkt nach unten, siehe folgende Skizze).

 $I_2 = 171$  cm<sup>4</sup> = 171 · 10<sup>-8</sup> m<sup>4</sup>

#### **4. Regel FEA**

Die FEA ist nicht an feste Maßsysteme gebunden. Die Einheiten können beliebig sein, müssen aber innerhalb der Struktur konsistent sein.

## **5. Regel FEA**

Es gibt keine genormten Koordinationssysteme und Vorzeichenregeln. Sie variieren von FEA-System zu FEA-System. Die Vorzeichen hängen allein von der Definition der Element-Steifigkeitsmatrizen bzw. der Gesamtstruktur ab!

Da wir hier definiert hatten:

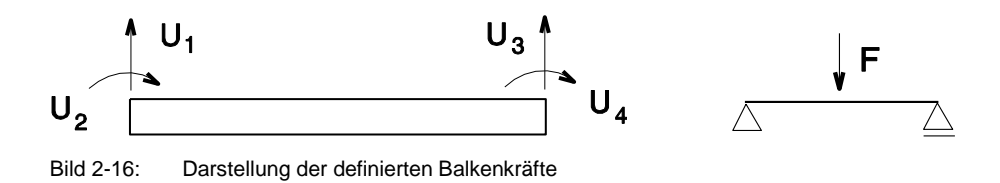

... ist hier die Kraft *F* negativ einzusetzen! Mit den Zahlenwerten wird  $K_1^e$ :

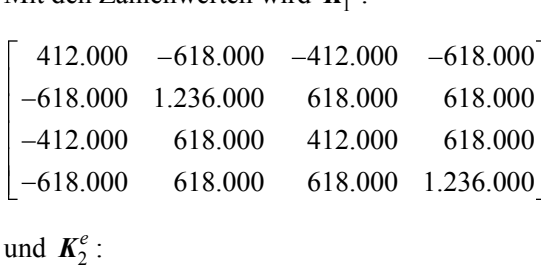

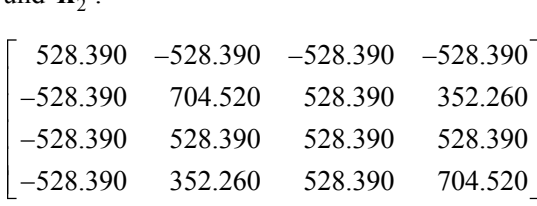

Freiheitsgrade am Gesamtsystem:

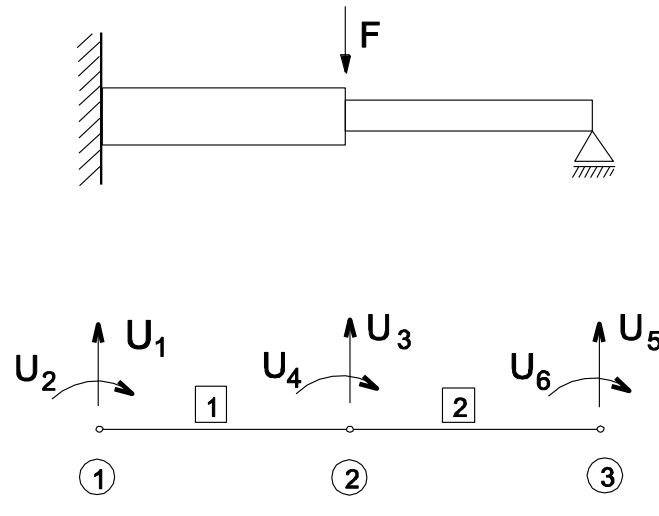

Bild 2-17: Darstellung der Freiheitsgrade im Rechenbeispiel 3

Um den Vorgang der Compilation zu verdeutlichen, legen wir uns ein leeres  $6 \times 6$  Feld wegen der 6 Freiheitsgrade an. Jeder Knoten belegt zwei Zeilen und zwei Spalten, weil hier in diesem Fall ja jeder Knoten wieder jeweils zwei Freiheitsgrade *per definitionem* hat (bei einem "richtigen" Balken, z. B. Z88-Typ Balken Nr. 2, hätte man 6 Freiheitsgrade pro Knoten: 3 Verschiebungen in *X, Y* und *Z*-Richtung und drei Rotationen um die *X, Y* und *Z* Achse):

| Knoten         |                | 1      |  | $\overline{2}$ |   | 3               |   |
|----------------|----------------|--------|--|----------------|---|-----------------|---|
|                |                | FG 1 2 |  | $\mathfrak{Z}$ | 4 | $5\overline{)}$ | 6 |
| 1              | 1              |        |  |                |   |                 |   |
|                | $\overline{2}$ |        |  |                |   |                 |   |
| $\overline{2}$ | 3              |        |  |                |   |                 |   |
|                |                |        |  |                |   |                 |   |
| 3              | 5              |        |  |                |   |                 |   |
|                | 6              |        |  |                |   |                 |   |

Bild 2-18: Hilfsraster zur Ermittlung der Gesamt-Steifigkeitsmatrix

Und für die Element-Steifigkeitsmatrizen:

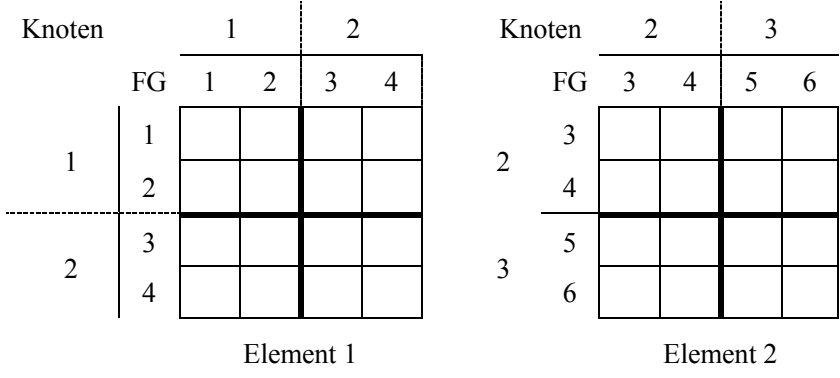

Bild 2-19: Hilfsraster zur Ermittlung der Element-Steifigkeitsmatrizen

Damit wird die Gesamt-Steifigkeitsmatrix:

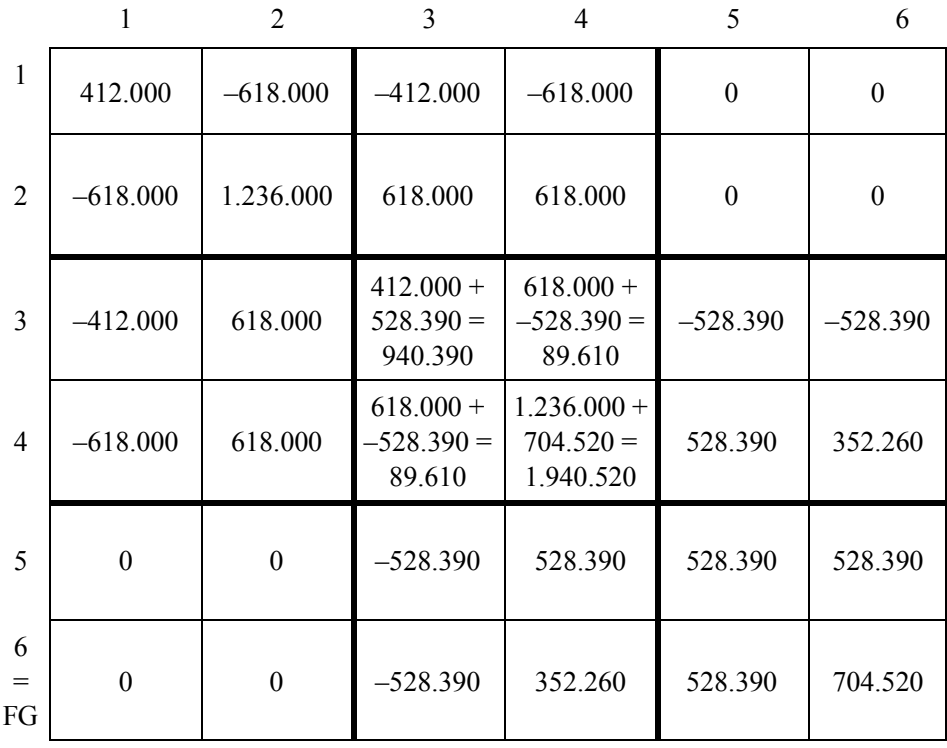

# **6. Regel FEA**

Die Element-Steifigkeitsmatrizen sind immer symmetrisch. Die Gesamt-Steifigkeitsmatrix ist immer symmetrisch. Ihre Ordnungen sind die Anzahl der Freiheitsgrade.

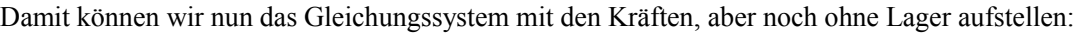

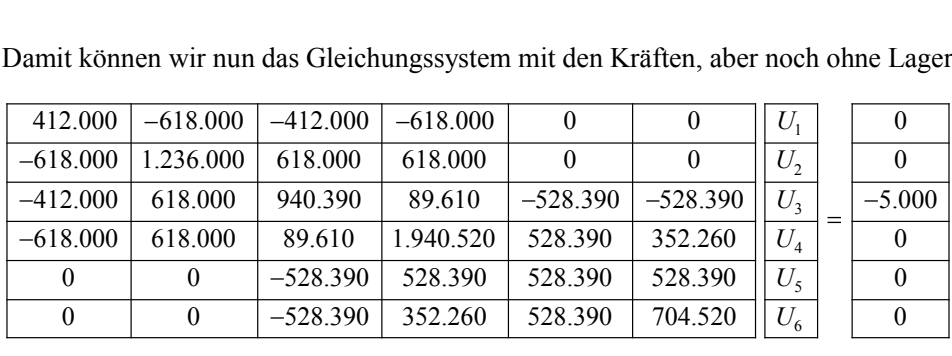

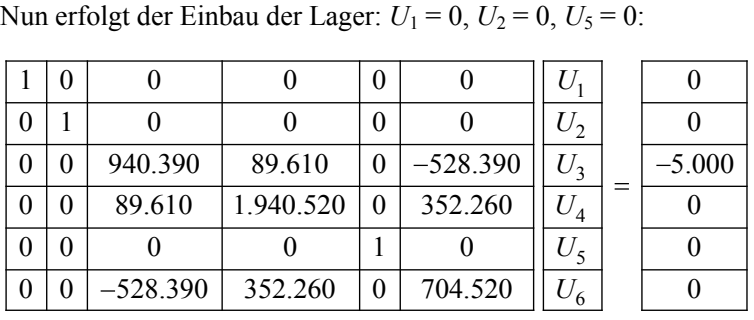

Dieses Gleichungssystem rechnen Sie nun mit *MATHEMATICA* oder einem leistungsfähigen Taschenrechner wie z. B. *HP 48, TI 89* oder *TI92* (Sie können aber auch einen 20 Jahre alten HP 41 oder TI 59 nehmen; die konnten das auch schon) aus. Die Lösung ist:

 $U^T$  = (0; 0; -0,01056746; 0,00211904; 0; -0,0089851)

 $=$  FG

Schon an diesem kleinen und wirklich einfachen Beispiel erkennen Sie, dass FEA ohne Computereinsatz mehr oder weniger *useless* ist. Oder möchten Sie obiges  $6 \times 6$ Gleichungssystem zu Fuß lösen? Tun Sie's einfach einmal und Sie verstehen, was wir meinen.

Aber: Es dürfte klar sein, dass wir selbst mit diesem Primitiv-Balkenelement beliebig komplizierte Durchlaufträger behandeln können, z. B.

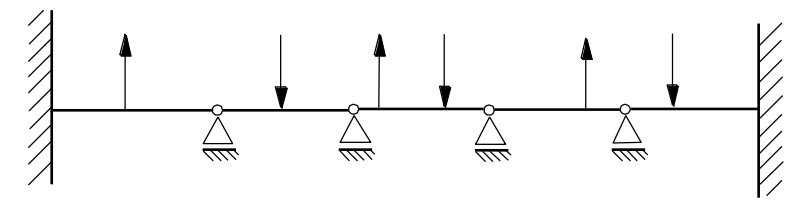

Bild 2-20: Beispiel eines komplexen Lastfalles

Die FEA noch einmal zusammengefasst:

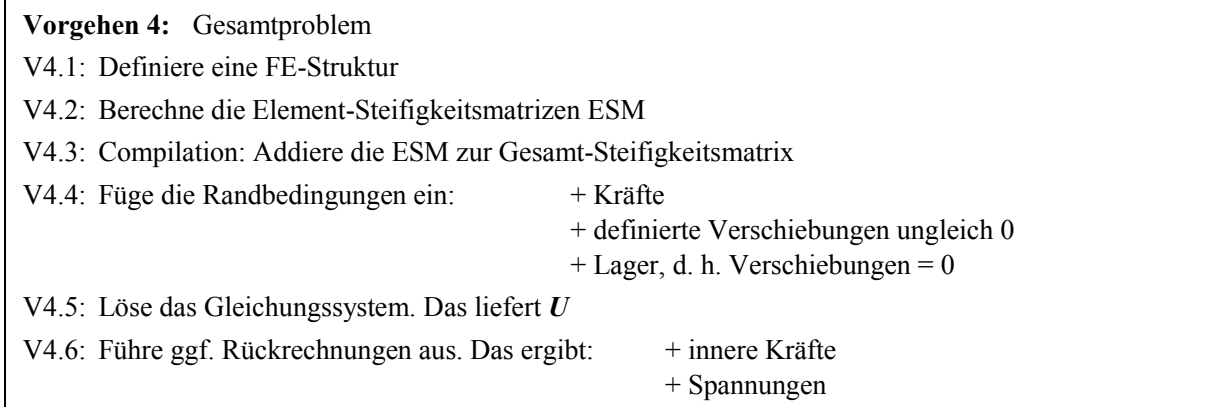

#### **7. Regel FEA**

Die heutige FEA ist eine Verallgemeinerung des Verschiebungsgrößen-Verfahrens der Mechanik. Das Vorgehen ist streng formalisiert und daher sehr geeignet für einen Computer-Einsatz.

# **8. und oberste Regel der FEA**

Die lineare FEA ist nichts anderes als das Hooke'sche Federgesetz in Matrixform!

Wir haben damit die FEA in ihrem grundsätzlichen Verfahren abgehandelt. So läuft die FEA auch bei kompliziertesten, größten Strukturen der linearen Statik.

Alles weitere sind nur noch Verfeinerungen!! Was sind solche Verfeinerungen?

 Aufstellen von Elementssteifigkeitsmatrizen (ESM) für komplizierte Elemente, besonders Kontinuumselemente, siehe Bild 2-21.

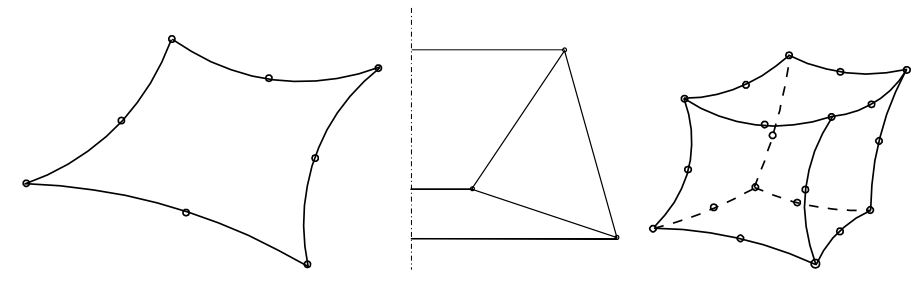

Bild 2-21: Beispiele für Kontinuumselemente

- Spannungsberechnung. Wie ESMs gibt es Spannungsmatrizen. Element-Spannungsmatrix · berechnete Verschiebungen = Spannungen
- Spezielle Speicherverfahren für die teilweise riesigen Gesamt-Steifigkeitsmatrizen.
- Konditionierungsverbesserungen für Gesamt-Steifigkeitsmatrizen, z. B. Skalierungen.
- Spezielle Gleichungslöser für die teilweise riesigen Gleichungssysteme.

Diese Fragen werden wir in den folgenden Kapiteln genau untersuchen. Aber das Wesentlichste haben Sie bereits gelernt!